## **Contact demandeurs :**

Tél.: 247 - 88888

### **Contact employeurs :**

Tél.: 247 - 88000

Nos conseillers sont à votre disposition près de chez vous dans 7 agences régionales

Diekirch | 2, rue Clairefontaine / L-9220 Differdange | 23, Grand-rue / L-4575 Dudelange | 56, rue du Parc / L-3542 Esch-sur-Alzette | 1, bd Porte de France / L-4360 Luxembourg | 10, rue Bender / L-1229 Wasserbillig | 44, Esplanade de la Moselle / L-6637 Wiltz | 20, rue de Winseler / L-9577

www.adem.lu info@adem.etat.lu

**AGENCE POUF** LE DÉVELOPPEMENT<br>DE L'EMPLOI

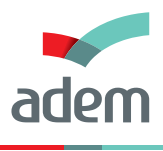

**FACILITONS L'EMPLOI** 

## **www.adem.lu**

### **Le Portail de l'emploi au Luxembourg**

Retrouvez toutes les informations concernant le marché de l'emploi au Luxembourg!

### **Trouvez des réponses à vos questions!**

- J'ai perdu mon emploi. Que faire maintenant?
- Je cherche un nouveau collaborateur pour mon entreprise. Qui peut m'aider?
- Je suis encore à l'école. Comment choisir mon orientation professionnelle?

**Utilisez le JobBoard interactif et trouvez votre nouveau job/votre nouveau collaborateur en ligne!**

# **www.adem.lu - JobBoard** Le nouveau service en ligne pour trouver un emploi

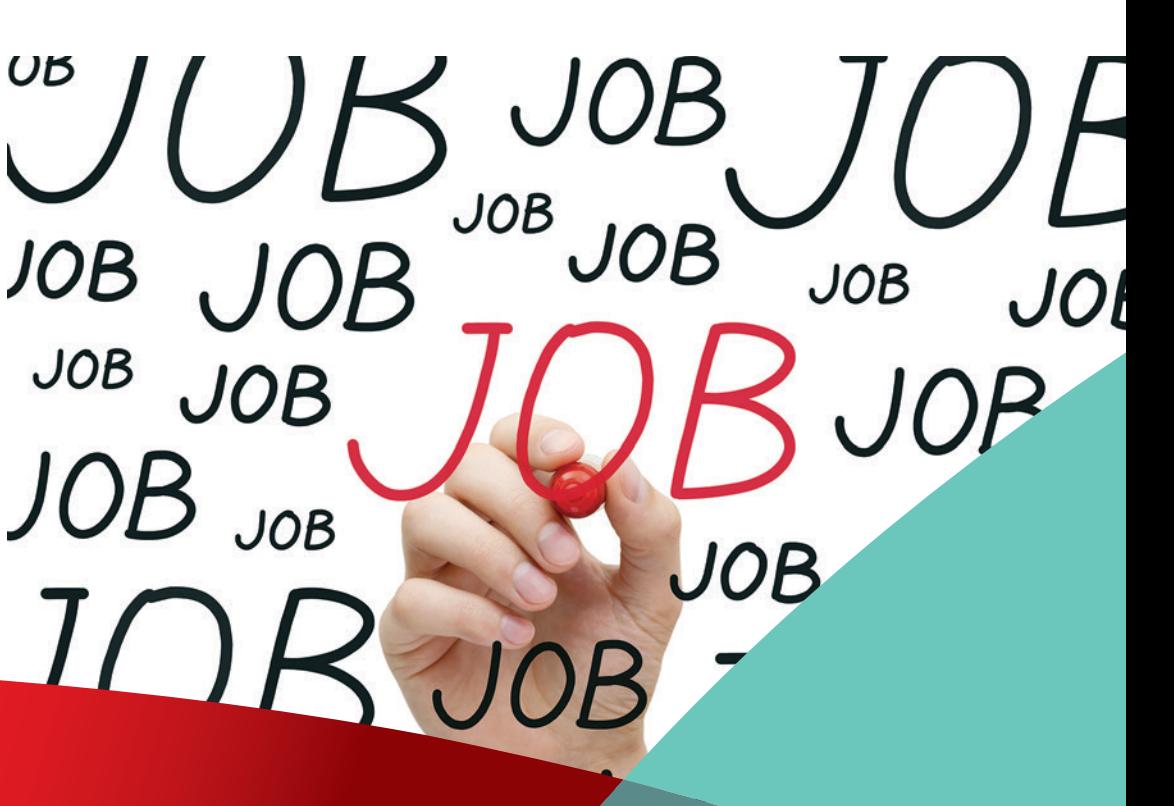

## **www.adem.lu**

### **L'ADEM en ligne**

- Le JobBoard est un nouveau service en ligne proposé par l'ADEM aux demandeurs d'emploi et aux employeurs.
- Cette plateforme interactive vise à augmenter les chances de rencontre entre employeurs et demandeurs d'emploi.

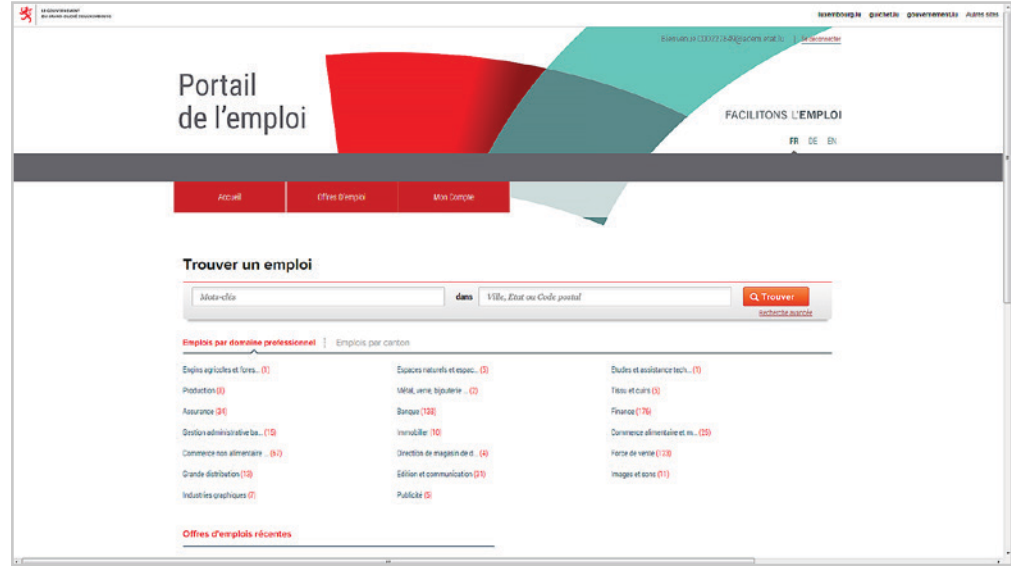

#### Le site vous donne accès à environ :

- **• 5.000** offres d'emploi
- **• 20.000** candidats

### **Vous êtes demandeur d'emploi**

#### **Accès au JobBoard**

- Votre conseiller de l'ADEM fera la demande d'accès pour vous. • Après validation de la demande, vous recevrez un email avec vos données de connexion. • Pour activer votre compte, il vous suffira de cliquer sur le lien indiqué dans l'email. • Lors de votre premier accès au JobBoard, vous devrez :
- -Accepter les conditions générales d'utilisation du site
- Modifier votre mot de passe.
- -Votre accès sera valable pendant votre durée d'inscription à l'ADEM.

#### **Votre profil est publié sur JobBoard**

- Les profils des demandeurs d'emploi sont publiés de manière automatique sur le JobBoard par l'ADEM.
- Cette publication intervient toujours de manière anonyme et permet aux employeurs, qui le souhaitent, de consulter directement les profils.

#### **Déposez votre CV en ligne**

- Vous pouvez également déposer vous-même votre CV dans le JobBoard afin d'augmenter vos chances de retour à l'emploi.
- Le JobBoard propose une publication anonyme des données afin de garantir un accès équitable à l'emploi. Il vous appartient donc de veiller à ce que le CV déposé préserve votre anonymat.

#### **Cherchez vous-même parmi nos offres d'emploi**

- Le JobBoard vous permet de rechercher directement parmi les offres d'emploi qui sont publiées de manière anonyme.
- Si une offre vous intéresse, utilisez le service « Postuler ».
- Si l'offre correspond effectivement à votre profil, les conseillers de l'ADEM vous mettront en relation avec l'employeur.

#### **Important!**

Afin que les employeurs puissent vous contacter, il est impératif d'être toujours joignable au numéro de téléphone (et email, le cas échéant) que vous avez indiqué à l'ADEM.

- 
- 
- 
- 
- 

- 
- 
- 
- 
- 

### **Vous êtes employeur**

#### **Accès au JobBoard**

• Faites votre demande d'accès directement sur le Portail de l'emploi www.adem.lu

• Après validation de la demande, vous recevrez un email avec vos données de connexion.

• Pour activer votre compte, il vous suffira de cliquer sur le lien indiqué dans l'email.

• Lors de votre premier accès au JobBoard, vous devrez :

- Accepter les conditions générales d'utilisation du site.

Modifier votre mot de passe.

#### **Cherchez vous-même parmi nos candidats**

• Le JobBoard vous permet de rechercher directement parmi les profils de candidats qui sont publiés par l'ADEM de manière anonyme.

• Vous pouvez également chercher dans les CV qui sont déposés par les candidats eux-mêmes.

• Si un candidat vous intéresse, utilisez le service « Ce candidat m'intéresse ». L'ADEM vous communiquera alors les coordonnées du candidat et vous pourrez le contacter directement.

### **Déclarez vos offres d'emploi à l'ADEM**

- 
- 
- 
- 
- 
- 
- 
- 

• Le Portail www.adem.lu vous permet de déclarer en ligne vos offres d'emploi. Cette déclaration obligatoire est fondamentale pour permettre à l'ADEM de remplir son rôle.

• Toutes vos offres sont dorénavant publiées de manière anonyme sur le JobBoard. Les candidats inscrits à l'ADEM peuvent rechercher dans ces offres et marquer leur intérêt.

• Si le profil du candidat correspond effectivement à vos attentes, les conseillers de l'ADEM vous mettront en relation avec le candidat.